## THE WALL STREET JOURNAL.

Guilford Free Library's digital subscription provides access to The Wall Street Journal from anywhere.

- 1. Simply <u>CLICK HERE</u> to create your account. Once you have created your account, you can start using wsj.com immediately.
- 2. Your access to WSJ will be available for the 3 days.
- 3. After 3 days, simply come back and click the link above again and login as an existing user with the same username and password that you originally created.

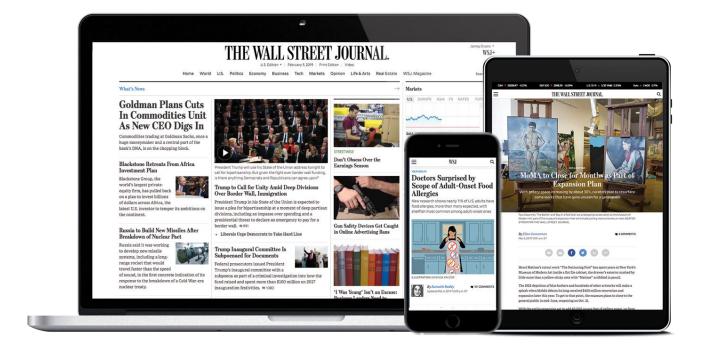